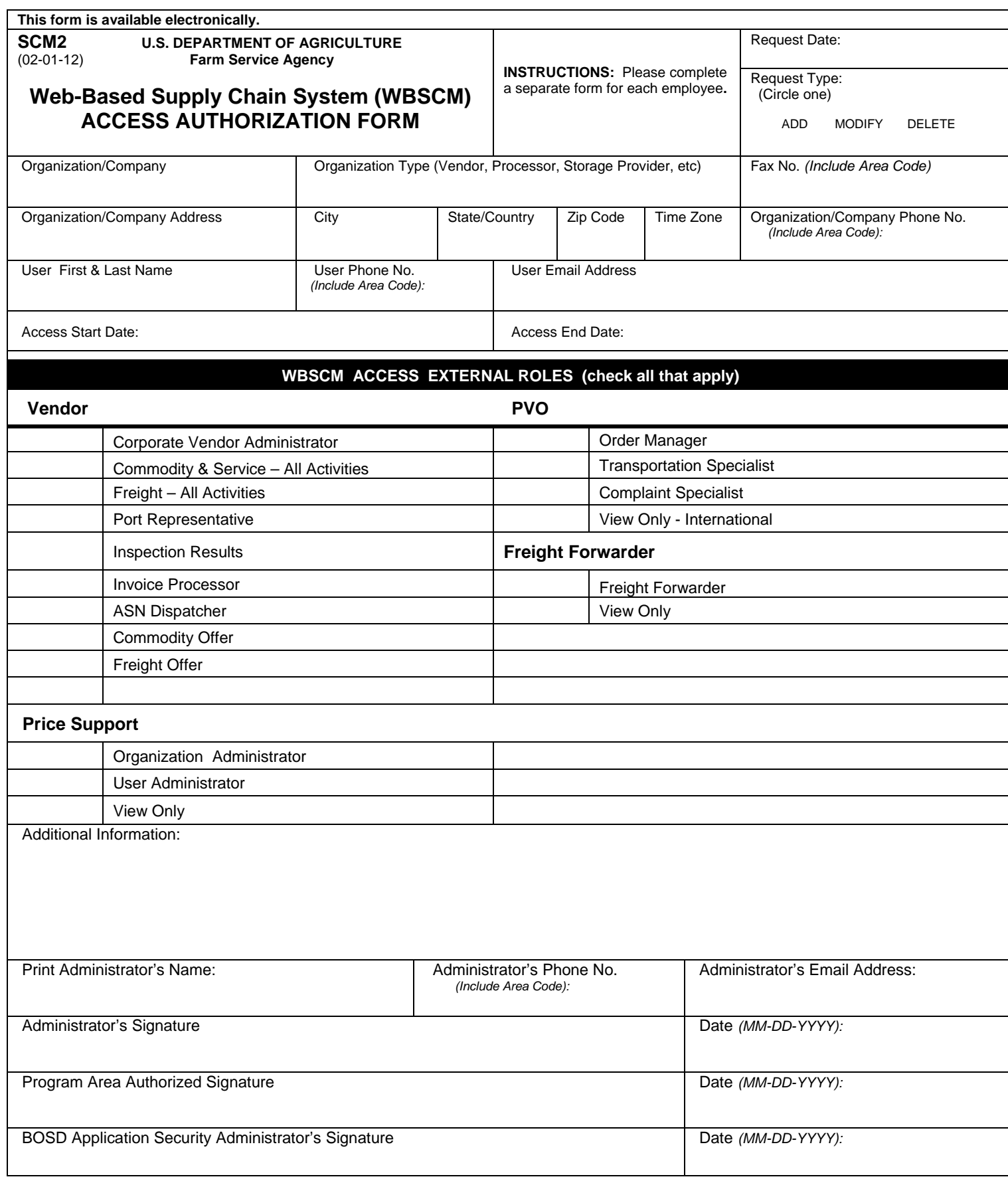

**WHERE TO SUBMIT ACCESS AUTHORIZATION FORM (WBSCM), SCM2**

FSA Business Operations Support Division **FAX:** 816-926-1648 **Email:** [WBSCMSecurity@kcc.usda.gov](mailto:WBSCMSecurity@kcc.usda.gov)